Adobe [Illustrator](http://get.manualget.ru/now.php?q=Adobe Illustrator Tutorial Pdf) Tutorial Pdf >[>>>CLICK](http://get.manualget.ru/now.php?q=Adobe Illustrator Tutorial Pdf) HERE<<<

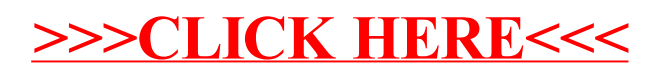